#### Speed Up Your Data Processing **Parallel and Asynchronous Programming in Data Science**

# By: Chin Hwee Ong (@ongchinhwee)

23 July 2020

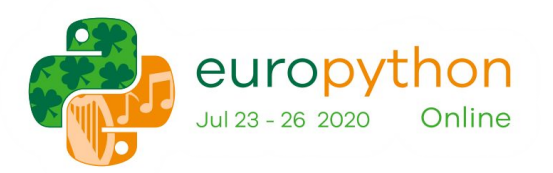

## About me

#### **Ong** Chin Hwee 王敬惠

- Data Engineer @ ST Engineering
- **Background in aerospace** engineering + computational modelling
- Contributor to pandas 1.0 release
- Mentor team at BigDataX

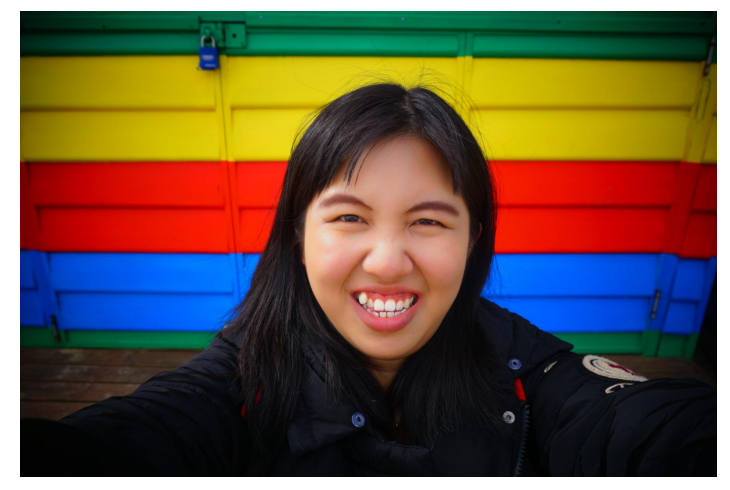

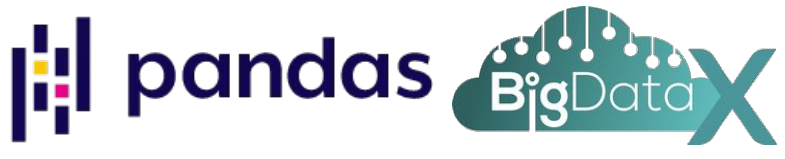

## A typical data science workflow

- 1. Extract raw data
- 2. Process data
- 3. Train model
- 4. Evaluate and deploy model

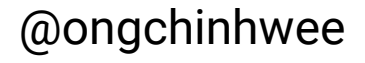

## Bottlenecks in a data science project

- Lack of data / Poor quality data
- Data processing
	- The 80/20 data science dilemma
		- In reality, it's closer to 90/10

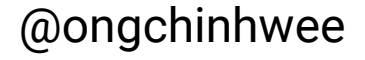

## Data Processing in Python

- **● For loops in Python**
	- Run on the **interpreter**, not compiled
	- Slow compared with C

```
a<sub>-</sub>list = \lceil]
for i in range(100):
      a_list.append(i*i)
```
## Data Processing in Python

- **● List comprehensions**
	- **Slightly faster** than for loops
	- No need to call append function at each iteration

a\_list = 
$$
[i * i for i in range(100)]
$$

## Challenges with Data Processing

- **● Pandas**
	- Optimized for **in-memory analytics** using DataFrames
	- **Performance + out-of-memory issues** when dealing with large datasets (> 1 GB)

```
import pandas as pd
import numpy as np
df = pd.DataFrame(list(range(100)))
squared_d f = df.appendv(np.square)
```
## Challenges with Data Processing

**● "Why not just use a Spark cluster?"**

**Communication overhead**: Distributed computing involves communicating between **(independent) machines across a network**!

**"Small Big Data"(\*)**: Data too big to fit in memory, but not large enough to justify using a Spark cluster.

(\*) Inspired by "The Small Big Data Manifesto". Itamar Turner-Trauring (@itamarst) gave a great talk about Small Big Data at PyCon 2020. **and all assets a convention and all and a** concern a concern

# What is parallel processing?

## Let's imagine I work at a cafe which sells toast.

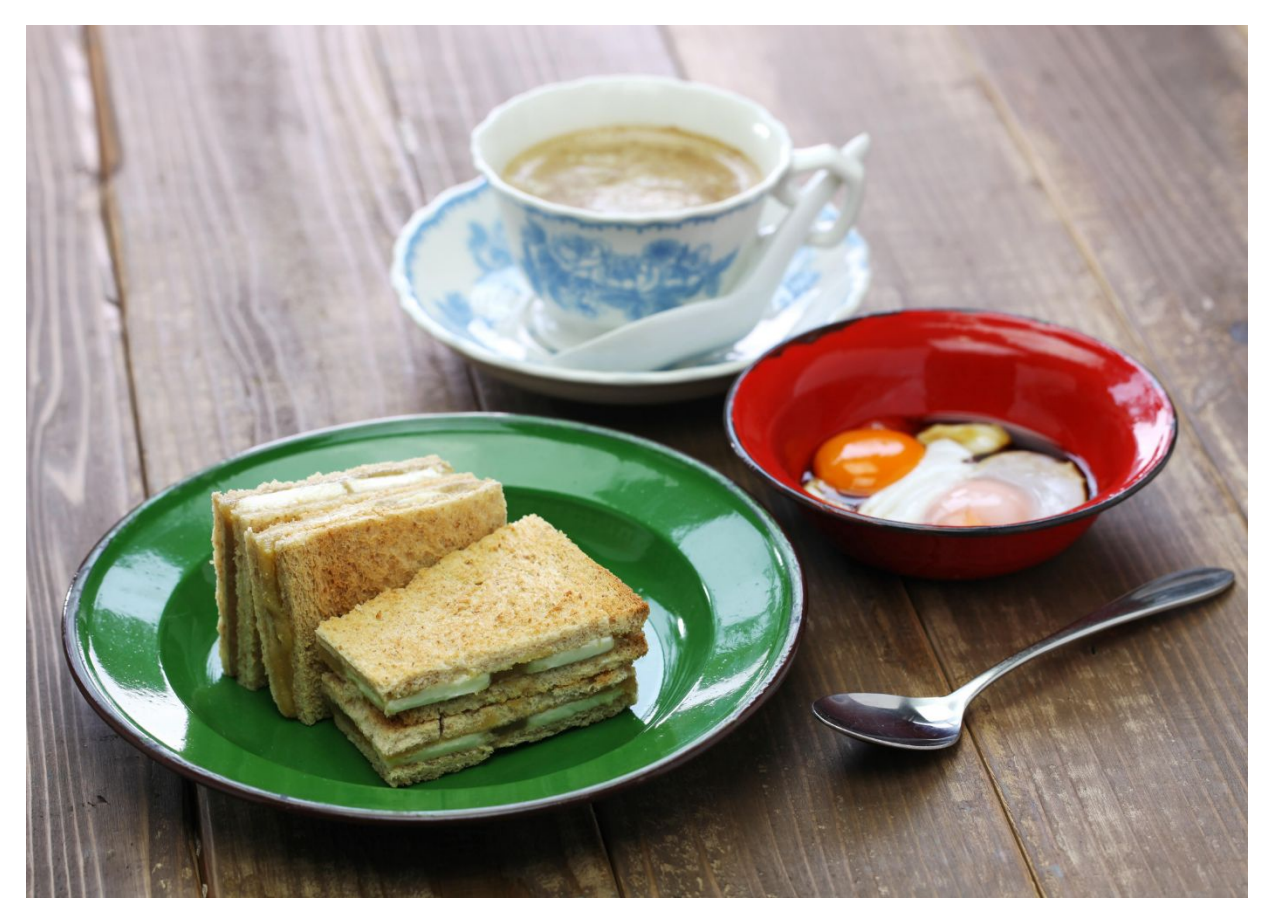

# Task 1: Toast 100 slices of bread

Assumptions: 1. I'm using single-slice toasters. (Yes, they actually exist.) 2. Each slice of toast takes 2 minutes to make.

3. No overhead time.

Image taken from:

<https://www.mitsubishielectric.co.jp/home/breadoven/product/to-st1-t/feature/index.html>

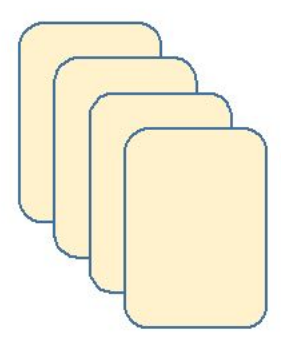

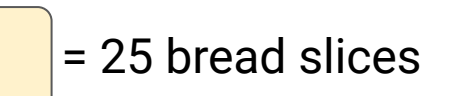

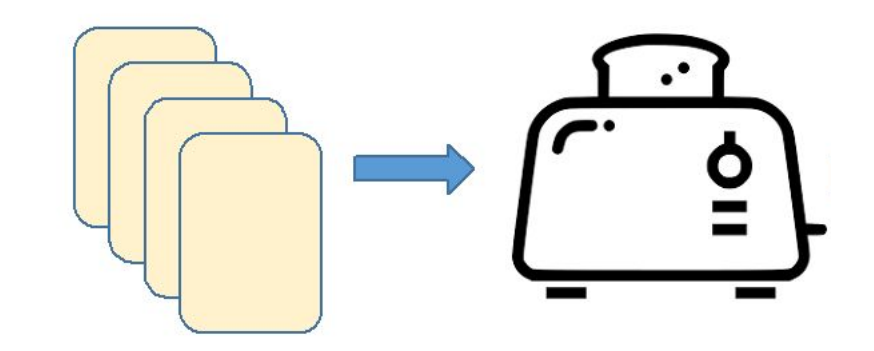

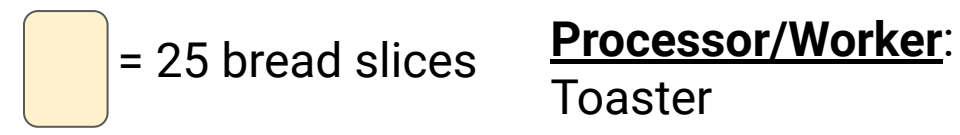

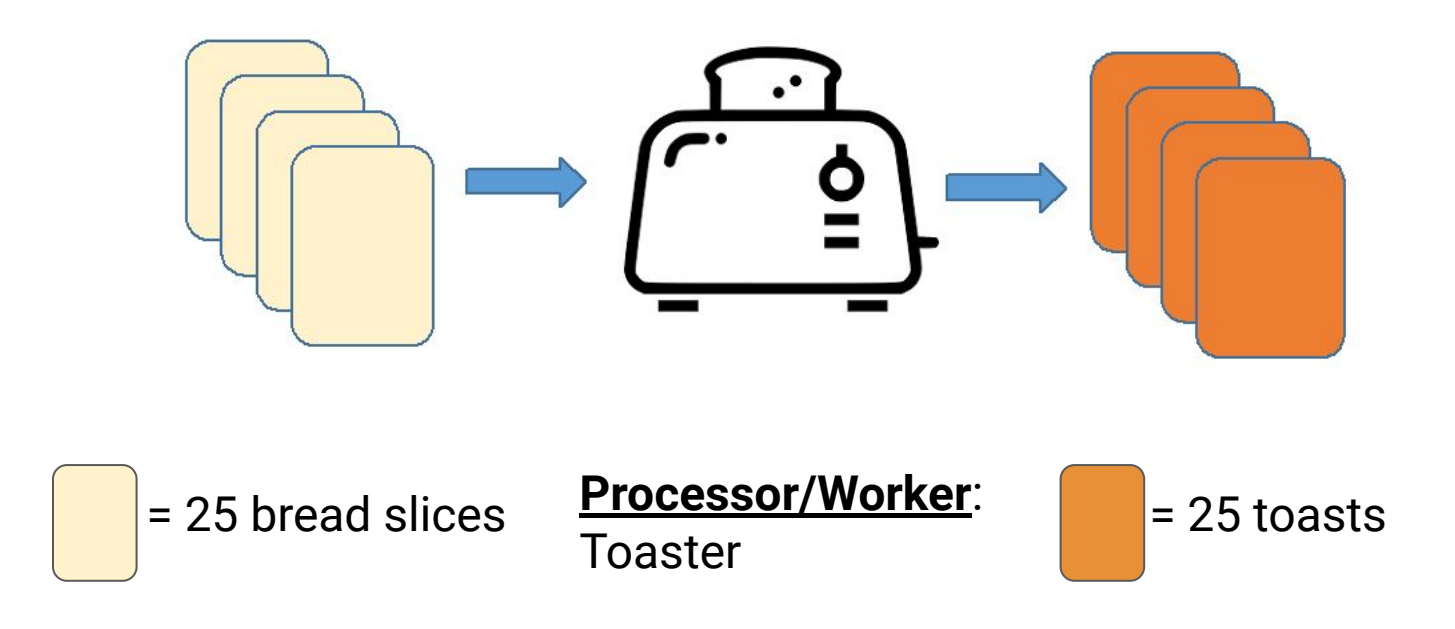

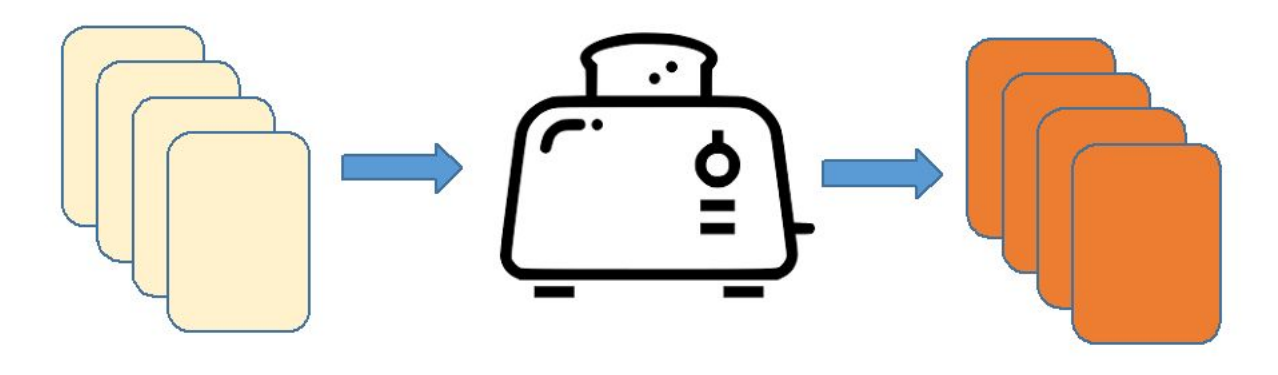

#### **Execution Time** = 100 toasts × 2 minutes/toast = **200 minutes**

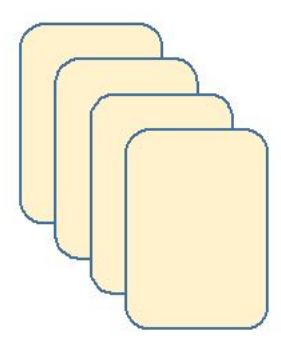

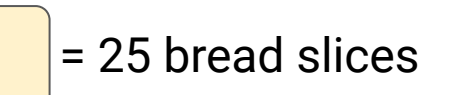

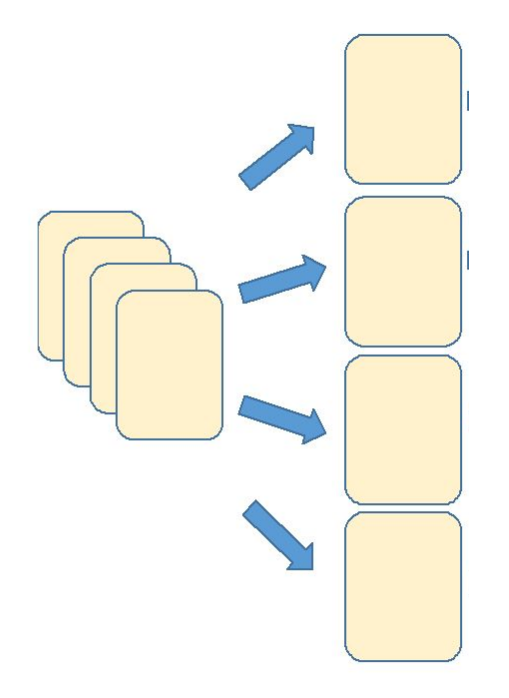

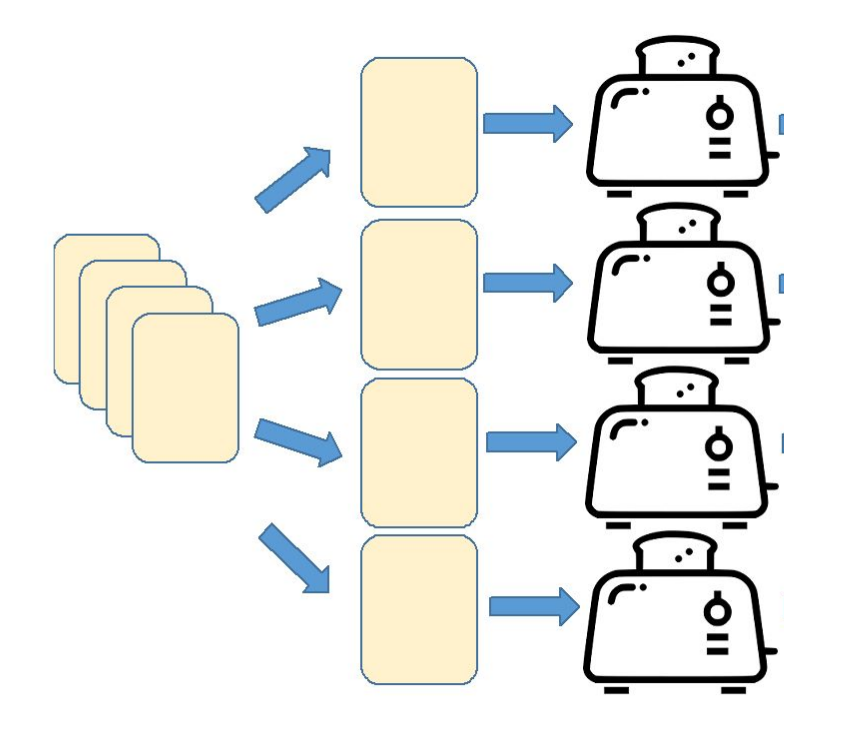

**Processor (Core)**: Toaster

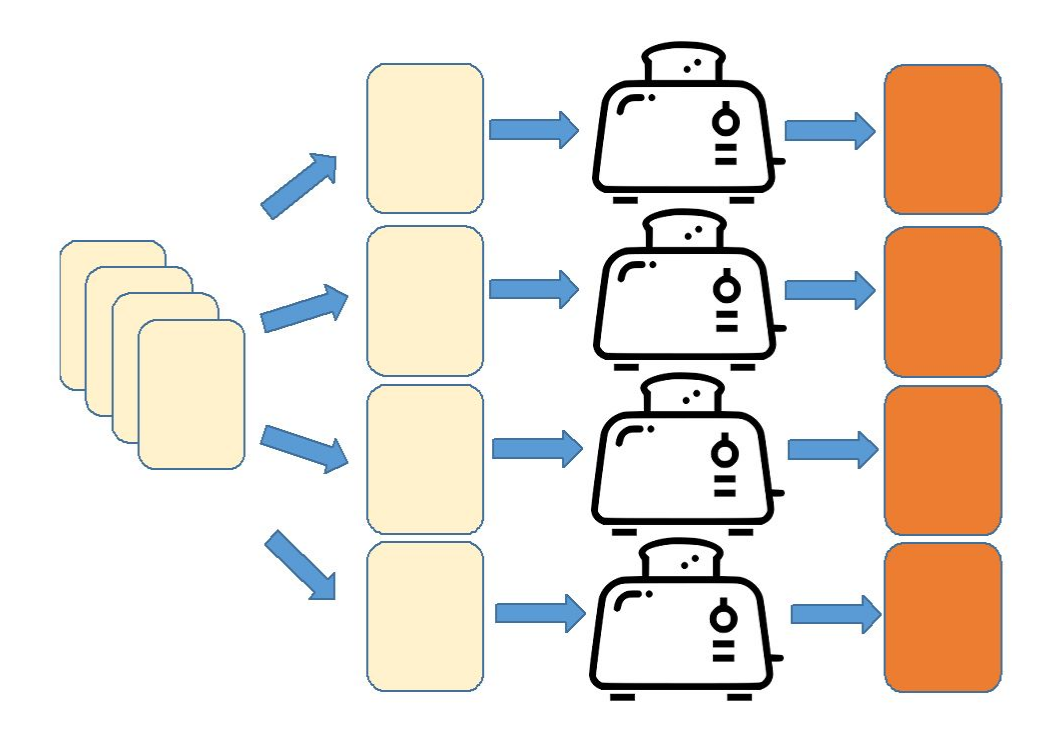

**Processor (Core)**: Toaster

Task is executed using a **pool** of **4 toaster subprocesses**.

Each toasting subprocess runs **in parallel** and **independently** from each other.

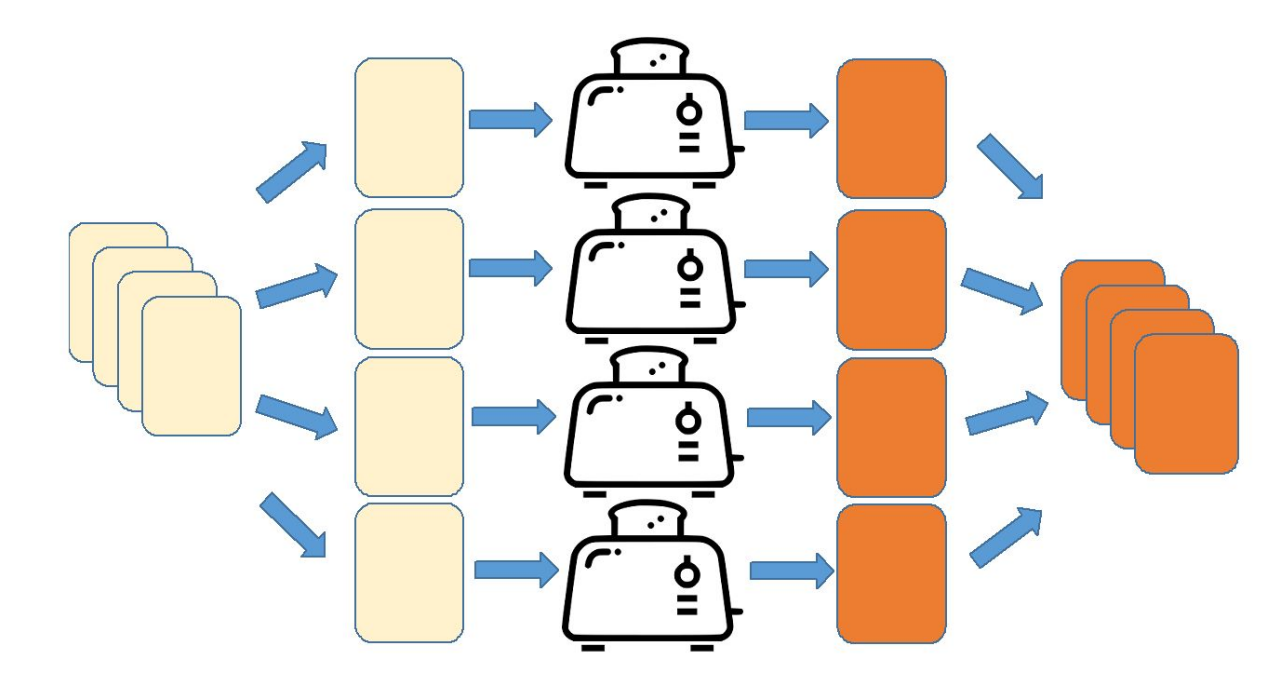

**Processor (Core)**: Toaster

Output of each toasting process is **consolidated** and **returned** as an overall output (which may or may not be ordered).

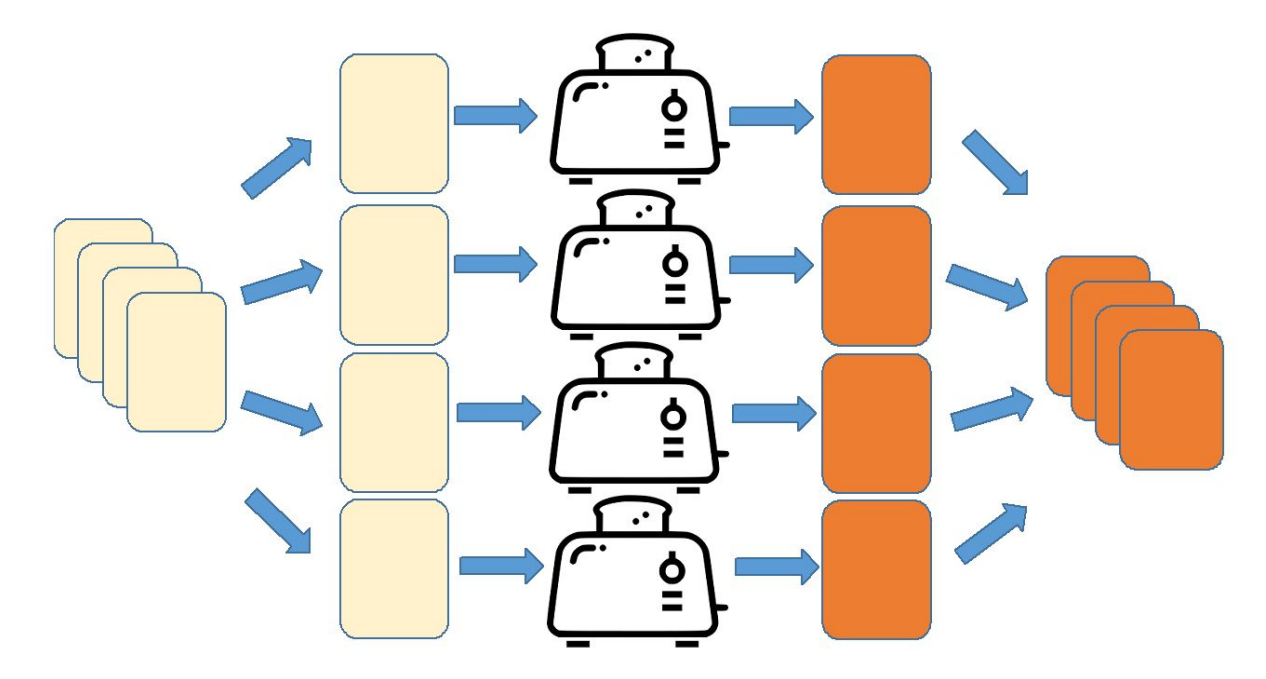

**Execution Time**

- $= 100$  toasts  $\times 2$
- minutes/toast ÷
- 4 toasters
- = **50 minutes**

**Speedup** = **4 times**

## Synchronous vs Asynchronous Execution

## What do you mean by "Asynchronous"?

# Task 2: Brew coffee

Assumptions:

1. I can do other stuff while making coffee.

2. One coffee maker to make one cup of coffee.

3. Each cup of coffee takes 5 minutes to make.

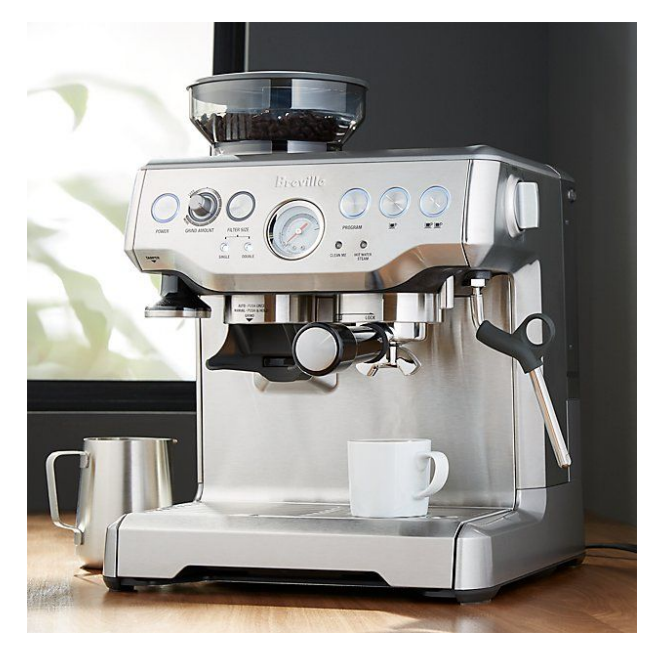

@ongchinhwee

Image taken from: <https://www.crateandbarrel.com/breville-barista-espresso-machine/s267619>

#### Synchronous Execution

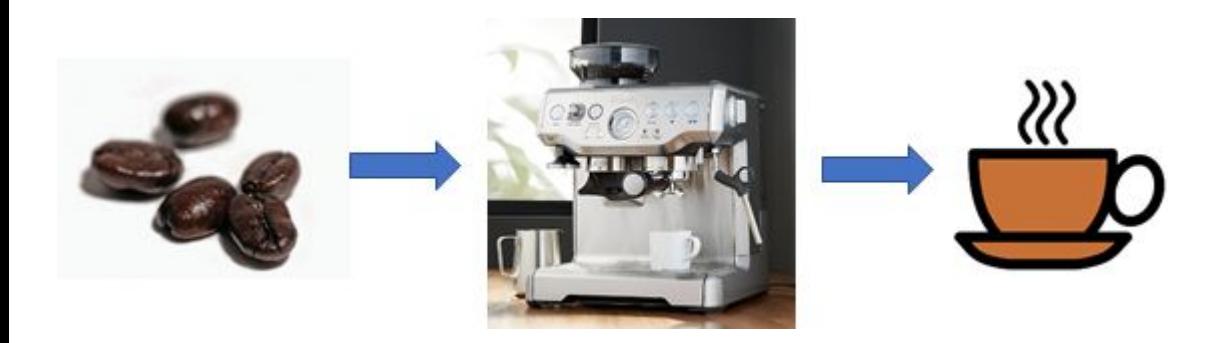

Task 2: Brew a cup of coffee on coffee machine Duration: 5 minutes

#### Synchronous Execution

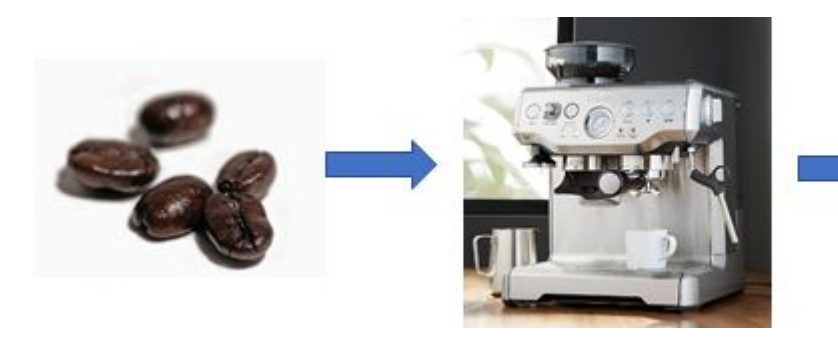

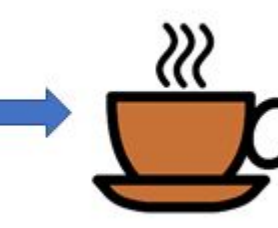

Task 1: Toast two slices of bread on single-slice toaster after Task 2 is completed Duration: 4 minutes

Task 2: Brew a cup of coffee on coffee machine Duration: 5 minutes

$$
\begin{array}{ccc}\n\begin{pmatrix}\n\cdot & \cdot & \cdot \\
\cdot & \cdot & \cdot \\
\cdot & \cdot & \cdot\n\end{pmatrix}\n\end{array}
$$

#### Synchronous Execution

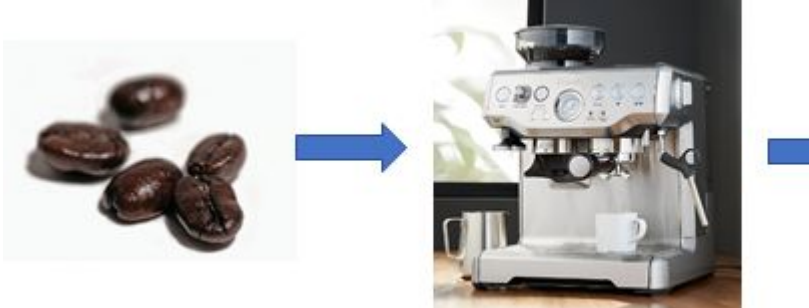

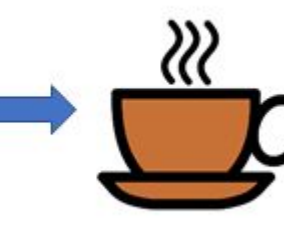

Task 1: Toast two slices of bread on single-slice toaster after Task 2 is completed Duration: 4 minutes

Task 2: Brew a cup of coffee on coffee machine Duration: 5 minutes

 $\begin{picture}(150,10) \put(0,0){\line(1,0){10}} \put(15,0){\line(1,0){10}} \put(15,0){\line(1,0){10}} \put(15,0){\line(1,0){10}} \put(15,0){\line(1,0){10}} \put(15,0){\line(1,0){10}} \put(15,0){\line(1,0){10}} \put(15,0){\line(1,0){10}} \put(15,0){\line(1,0){10}} \put(15,0){\line(1,0){10}} \put(15,0){\line(1,0){10}} \put(15,0){\line($ 

Output: **2 toasts + 1 coffee Total Execution Time** = 5 minutes + 4 minutes = **9 minutes**

#### Asynchronous Execution

#### While brewing coffee:

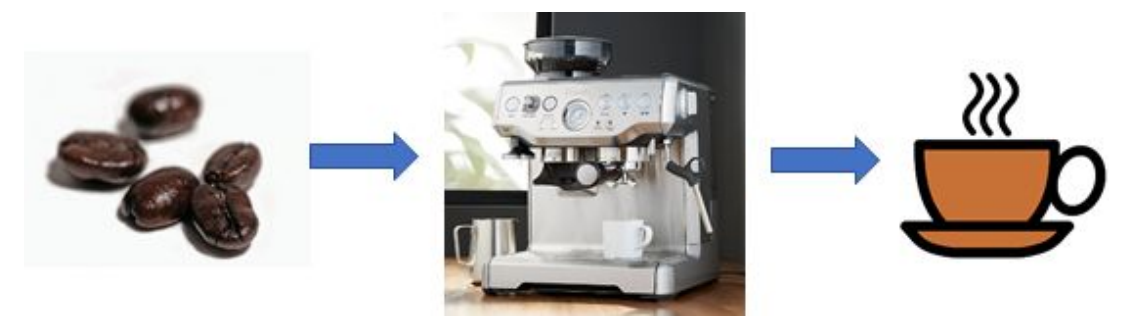

#### Make some toasts:

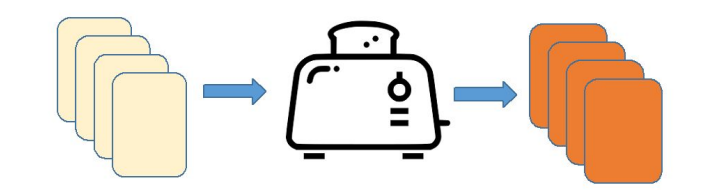

#### Asynchronous Execution

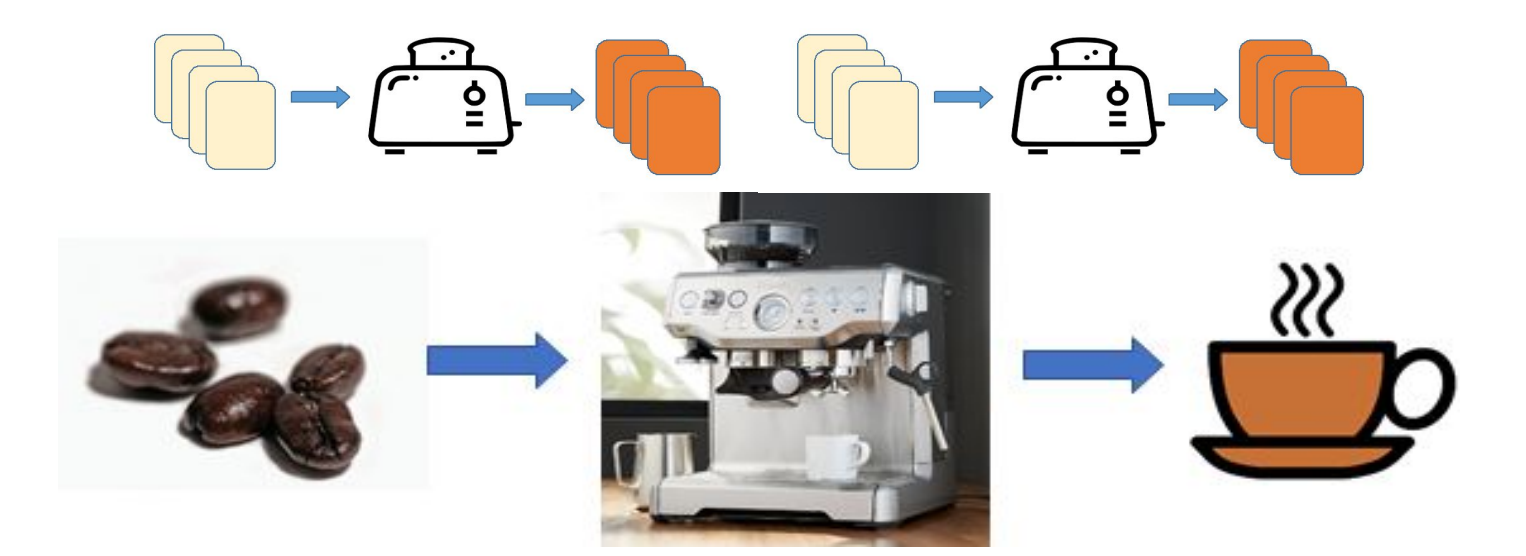

#### Output: **2 toasts + 1 coffee Total Execution Time** = **5 minutes**

# When is it a good idea to go for parallelism?

(or, "Is it a good idea to simply buy a 256-core processor and parallelize all your codes?")

#### Practical Considerations

- Is your code already optimized?
	- Sometimes, you might need to rethink your approach.
	- Example: Use list comprehensions or map functions instead of for-loops for array iterations.

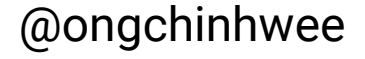

#### Practical Considerations

- Is your code already optimized?
- Problem architecture
	- Nature of problem limits how successful parallelization can be.
	- If your problem consists of processes which depend on each others' outputs **(Data dependency)** and/or intermediate results **(Task dependency)**, maybe not.

#### Practical Considerations

- Is your code already optimized?
- **Problem architecture**
- Overhead in parallelism
	- There will always be parts of the work that cannot be parallelized. → **Amdahl's Law**
	- Extra time required for coding and debugging (parallelism vs sequential code) → **Increased complexity**
	- **System overhead** including **communication overhead**

**Amdahl's Law** states that the theoretical speedup is defined by the fraction of code *p* that can be parallelized:

$$
S = \frac{1}{(1-p) + \frac{p}{N}}
$$

*S*: Theoretical speedup (theoretical latency) *p*: Fraction of the code that can be parallelized *N*: Number of processors (cores)

If there are **no parallel parts** (*p* = 0): **Speedup = 0**

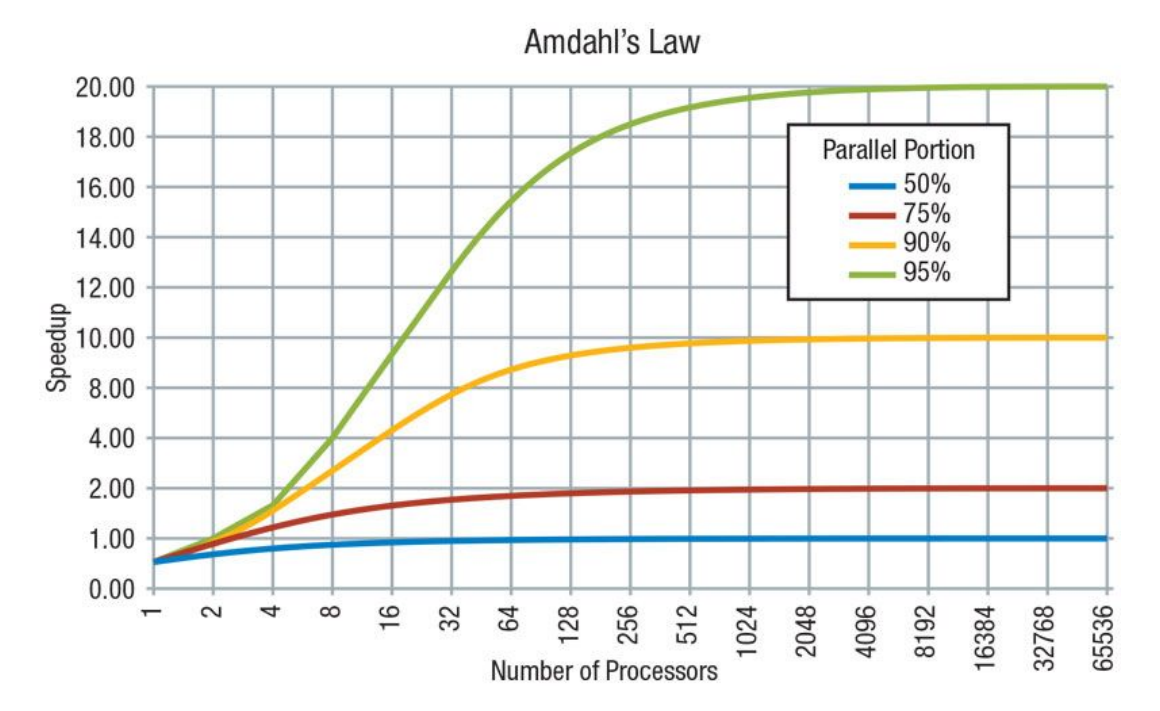

If there are **no parallel parts** (*p* = 0): **Speedup = 0**

If **all parts are parallel**  $(p = 1)$ : **Speedup = N → ∞**

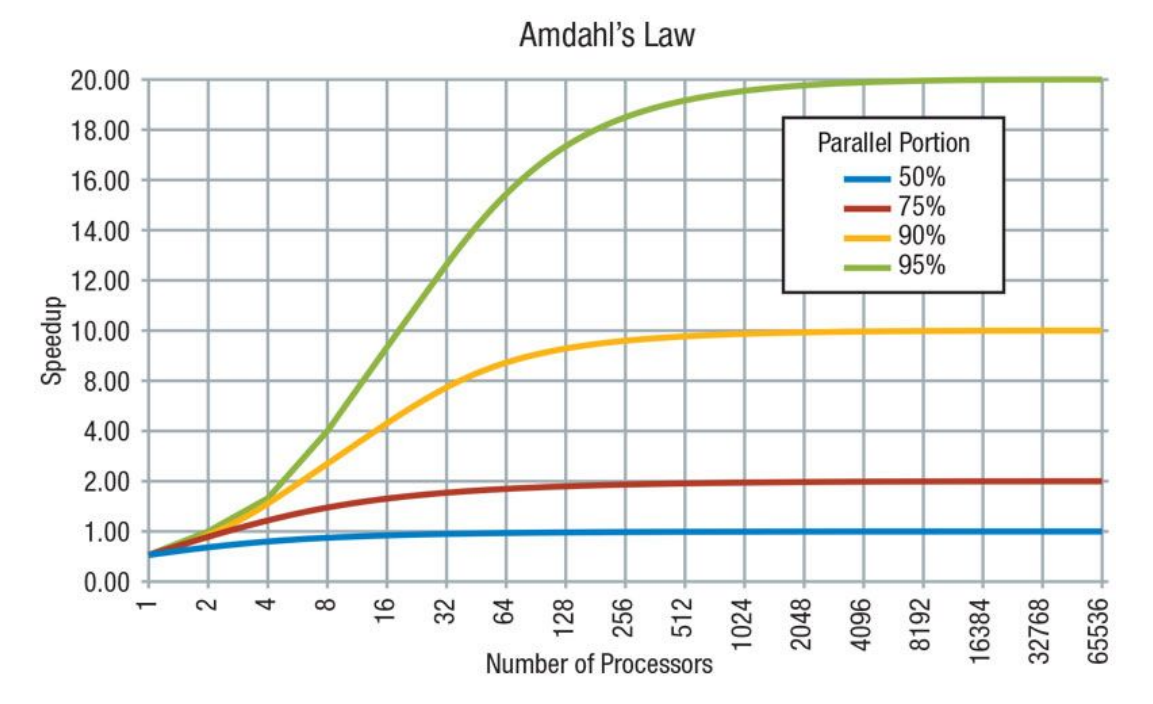

If there are **no parallel parts** (*p* = 0): **Speedup = 0**

If **all parts are parallel**  $(p = 1)$ : **Speedup = N → ∞**

Speedup is limited by **fraction of the work that is not parallelizable** - will not improve **even with infinite number of processors**

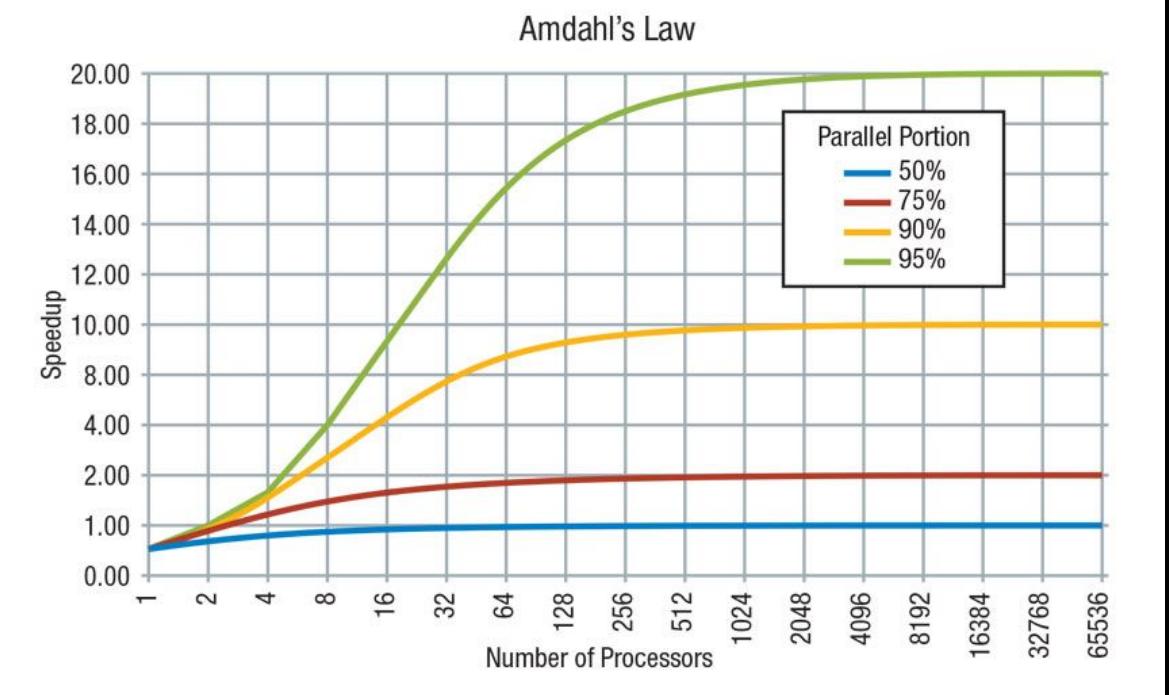

## Multiprocessing vs Multithreading

**Multiprocessing:**

System allows executing multiple processes at the same time using multiple processors

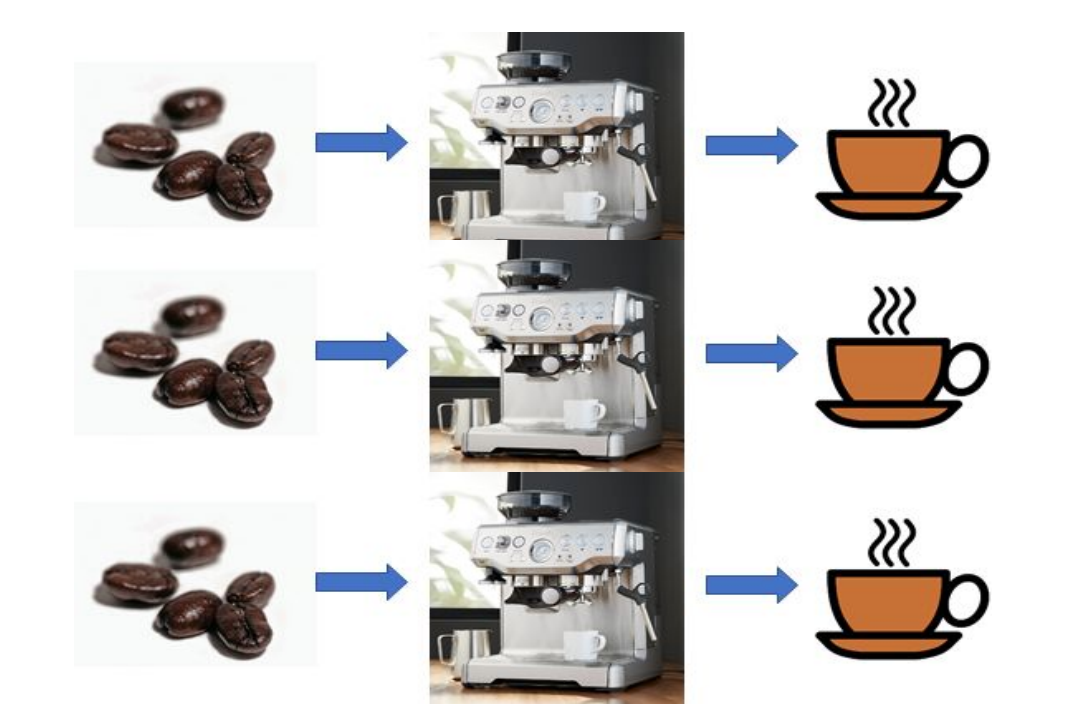

## Multiprocessing vs Multithreading

#### **Multiprocessing:**

System allows executing multiple processes at the same time using multiple processors

#### **Multithreading:**

System executes multiple threads of sub-processes at the same time within a single processor

## Multiprocessing vs Multithreading

#### **Multiprocessing:**

System allows executing multiple processes at the same time using multiple processors

Better for **processing large volumes of data**

#### **Multithreading:**

System executes multiple threads of sub-processes at the same time within a single processor

Best suited for **I/O or blocking operations**

#### Some Considerations

#### Data processing tends to be **more compute-intensive**

 $\rightarrow$  Switching between threads become increasingly inefficient

→ **Global Interpreter Lock (GIL)** in Python does not allow parallel thread execution

Did some pythonic developer just say

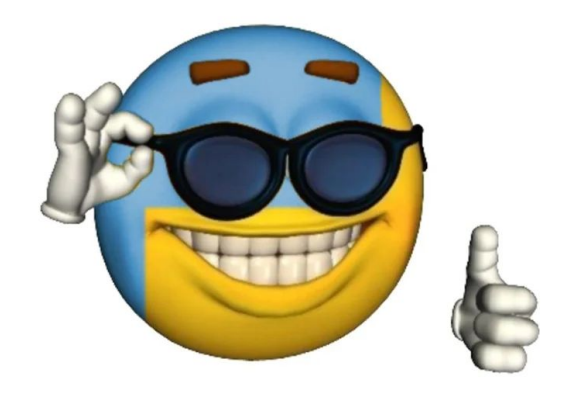

**THREADS?** 

## How to do Parallel + Asynchronous in Python?

(without using any third-party libraries)

## Parallel + Asynchronous Programming in Python

**concurrent.futures** module

- High-level API for launching **asynchronous (async) parallel tasks**
- Introduced in Python 3.2 as an abstraction layer over **multiprocessing** module
- Two modes of execution:
	- *ThreadPoolExecutor()* for async multithreading
	- *ProcessPoolExecutor()* for async multiprocessing

#### ProcessPoolExecutor vs ThreadPoolExecutor

From the Python Standard Library documentation:

For *ProcessPoolExecutor,* this method chops iterables into a number of chunks which it submits to the pool as **separate tasks**. The (approximate) size of these chunks can be specified by setting chunksize to a positive integer. For very long iterables, using a large value for chunksize can significantly improve performance compared to the default size of 1. With **ThreadPoolExecutor**, chunksize has no effect.

#### ProcessPoolExecutor vs ThreadPoolExecutor

#### **ProcessPoolExecutor:**

System allows executing multiple processes asynchronously using multiple processors

Uses multiprocessing module - side-steps GIL

#### **ThreadPoolExecutor:**

System executes multiple threads of sub-processes asynchronously within a single processor

Subject to GIL - not truly "concurrent"

## submit() in concurrent.futures

**Executor.submit()** takes as input:

- 1. The <u>function (callable)</u> that you would like to run, and
- 2. Input arguments (\*args, \*\*kwargs) for that function;

and returns a futures object that **represents the execution of the function**.

# map() in concurrent.futures

Similar to map(), **Executor.map()** takes as input:

- 1. The <u>function (callable)</u> that you would like to run, and
- 2. A list (iterable) where each element of the list is a single input to that function;

and returns an iterator that **yields** the results of the function being applied to every element of the list.

## Case: Network I/O Operations

**Dataset:** Data.gov.sg Realtime Weather Readings [\(https://data.gov.sg/dataset/realtime-weather-readings](https://data.gov.sg/dataset/realtime-weather-readings))

**API Endpoint URL**: https://api.data.gov.sg/v1/environment/

**Response:** JSON format

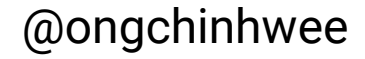

#### Initialize Python modules

import numpy as np

import requests import json

import sys import time import datetime from tqdm import trange, tqdm from time import sleep from retrying import retry

import threading

## Initialize API request task

```
@retry(wait_exponential_multiplier=1000, wait_exponential_max=10000)
def get_airtemp_data_from_date(date):
    print('{}: running {}'.format(threading.current_thread().name,
         date))
     # for daily API request
    ur ="https://api.data.gov.sg/v1/environment/air-temperature?date="\
         + str(date) 
     JSONContent = requests.get(url).json()
     content = json.dumps(JSONContent, sort_keys=True)
     sleep(1)
    print('\): done with \}'.format(
       threading.current_thread().name, date))
     return content
                                                  threading module to 
                                                  monitor thread 
                                                  execution
                                                           @ongchinhwee
```
#### Initialize Submission List

```
date_range = np.array(sorted(
     [datetime.datetime.strftime(
        datetime.datetime.now() - datetime.timedelta(i)
  ,'%Y-%m-%d') for i in trange(100)]))
```
#### Using List Comprehensions

 $start\_cpu\_time = time.close()$ 

data\_np = [get\_airtemp\_data\_from\_date(str(date)) for date in tqdm(date\_range)]

 $end_c$ pu\_time = time.clock() print(end\_cpu\_time - start\_cpu\_time)

#### Using List Comprehensions

start\_cpu\_time = time.clock() **977.88 seconds (~ 16.3mins)** List Comprehensions:

data\_np = [get\_airtemp\_data\_from\_date(str(date)) for date in tqdm(date\_range)]

 $end_c$ pu\_time = time.clock() print(end\_cpu\_time - start\_cpu\_time)

## Using ThreadPoolExecutor

from concurrent.futures import ThreadPoolExecutor, as\_completed

 $start\_cpu\_time = time.close()$ 

with ThreadPoolExecutor() as executor: future = {executor.submit(get\_airtemp\_data\_from\_date, date):date for date in tqdm(date\_range) } resultarray\_np =  $[x.read() for x in asjcomplete]$ 

 $end_cpu_time = time.close()$ total\_tpe\_time = end\_cpu\_time - start\_cpu\_time sys.stdout.write('Using ThreadPoolExecutor: {} seconds.\n'.format( total\_tpe\_time))

## Using ThreadPoolExecutor

from concurrent.futures import ThreadPoolExecutor, as\_completed

 $start\_cpu\_time = time.close()$ 

ThreadPoolExecutor (40 threads): **46.83 seconds (~20.9 times faster)**

with ThreadPoolExecutor() as executor: future = {executor.submit(get\_airtemp\_data\_from\_date, date):date for date in tqdm(date\_range) } resultarray\_np =  $[x.read() for x in asjcomplete]$ 

 $end_cpu_time = time.clock()$ total\_tpe\_time = end\_cpu\_time - start\_cpu\_time sys.stdout.write('Using ThreadPoolExecutor: {} seconds.\n'.format( total\_tpe\_time))

## Case: Image Processing

**Dataset:** Chest X-Ray Images (Pneumonia)

[\(https://www.kaggle.com/paultimothymooney/chest-xray-pneu](https://www.kaggle.com/paultimothymooney/chest-xray-pneumonia) [monia\)](https://www.kaggle.com/paultimothymooney/chest-xray-pneumonia)

**Size:** 1.15GB of x-ray image files with normal and pneumonia (viral or bacterial) cases

**Data Quality:** Images in the dataset are of **different dimensions**

#### Initialize Python modules

import numpy as np from PIL import Image

import os import sys import time

## Initialize image resize process

```
def image_resize(filepath):
```

```
 '''Resize and reshape image'''
```

```
sys.stdout.write('{}: running {}\n'.format(\cos.getpid(),filepath))
```

```
 im = Image.open(filepath)
```

```
resized\_im = np.array(imresize((64,64)))
```

```
 sys.stdout.write('{}: done with
```

```
\{\}\n\in.format(\cos.\text{getpid}(), filepath))
```
return resized\_im

```
os.getpid() to 
monitor process 
execution
```
#### Initialize File List in Directory

DIR = './chest\_xray/train/NORMAL/'

No. of images in 'train/NORMAL': **1431**

train\_normal = [DIR + name for name in os.listdir(DIR) if os.path.isfile(os.path.join(DIR, name))]

# Using map()

 $start\_cpu\_time = time.close()$ 

result = map(image\_resize, train\_normal)

output =  $np.array([x for x in result])$ 

```
end_cpu_time = time.clock()
total_tpe_time = end_cpu_time - start_cpu_time
sys.stdout.write('Map completed in {} 
seconds.\n'.format(total_tpe_time))
```
# Using map()

 $start\_cpu\_time = time.close()$ 

result = map(image\_resize, train\_normal)

```
output = np.array([x for x in result])
```

```
end_cpu_time = time.clock()
total_tpe_time = end_cpu_time - start_cpu_time
sys.stdout.write('Map completed in {} 
seconds.\n'.format(total_tpe_time))
```
@ongchinhwee

map():

**29.48 seconds**

#### Using List Comprehensions

```
start\_cpu\_time = time.close()
```
 $listcomp\_output = np.array([image\_resize(x) for x in$ train\_normal])

```
end_cpu_time = time.close()total_tpe_time = end_cpu_time - start_cpu_time
sys.stdout.write('List comprehension completed in {} 
seconds.\n'.format(
     total_tpe_time))
```
#### Using List Comprehensions

```
start\_cpu\_time = time.close()
```
List Comprehensions: **29.71 seconds**

 $listcomp\_output = np.array([image\_resize(x) for x in$ train\_normal])

```
end_cpu_time = time.close()total_tpe_time = end_cpu_time - start_cpu_time
sys.stdout.write('List comprehension completed in {} 
seconds.\n'.format(
     total_tpe_time))
```
#### Using ProcessPoolExecutor

from concurrent.futures import ProcessPoolExecutor  $start\_cpu\_time = time.close()$ 

with ProcessPoolExecutor() as executor: future = executor.map(image\_resize, train\_normal)

 $array(np = np.array([x for x in future])$ 

```
end_cpu_time = time.clock()
total_tpe_time = end_cpu_time - start_cpu_time
sys.stdout.write('ProcessPoolExecutor completed in {} 
seconds.\n'.format(
     total_tpe_time))
```
### Using ProcessPoolExecutor

from concurrent.futures import ProcessPoolExecutor

 $start\_cpu\_time = time.close()$ with ProcessPoolExecutor() as executor: future = executor.map(image\_resize, train\_normal) ProcessPoolExecutor (**8 cores**): **6.98 seconds** (**~4.3 times faster**)

```
array(np = np.array([x for x in future])
```

```
end_cpu_time = time.clock()
total_tpe_time = end_cpu_time - start_cpu_time
sys.stdout.write('ProcessPoolExecutor completed in {} 
seconds.\n'.format(
     total_tpe_time))
```
# Key Takeaways

## **Not all processes should be parallelized**

- Parallel processes come with **overheads**
	- **Amdahl's Law** on parallelism
	- **System overhead** including **communication overhead**
	- If the cost of rewriting your code for parallelization outweighs the time savings from parallelizing your code, consider **other ways of optimizing your code** instead.

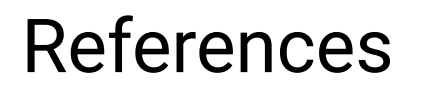

Official Python documentation on concurrent.futures [\(https://docs.python.org/3/library/concurrent.futures.html](https://docs.python.org/3/library/concurrent.futures.html))

Source code for ThreadPoolExecutor

[\(https://github.com/python/cpython/blob/3.8/Lib/concurrent/futures/thr](https://github.com/python/cpython/blob/3.8/Lib/concurrent/futures/thread.py) [ead.py\)](https://github.com/python/cpython/blob/3.8/Lib/concurrent/futures/thread.py)

Source code for ProcessPoolExecutor

[\(https://github.com/python/cpython/blob/3.8/Lib/concurrent/futures/thr](https://github.com/python/cpython/blob/3.8/Lib/concurrent/futures/thread.py) [ead.py\)](https://github.com/python/cpython/blob/3.8/Lib/concurrent/futures/thread.py)

# Reach out to me!

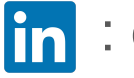

in : ongchinhwee

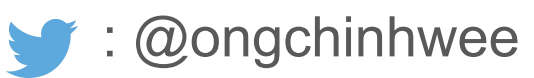

- $\bullet$ : hweecat
- $\mathbb{R}$ : https://ongchinhwee.me

#### And check out my slides on:

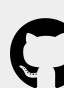

 $\bigodot$  hweecat/talk\_parallel-async-python

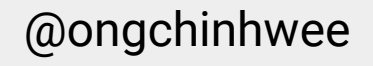